## **5. BAB V**

## **IMPLEMENTASI DAN PENGUJIAN**

#### **5.1 IMPLEMENTASI PROGRAM**

Implementasi program digunakan untuk menerapkan perancangan tampilan yang ada pada program dimana implementasi ini juga menguji program yang dibuat telah sesuai dengan sistem yang dirancang sehingga program yang dibuat tidak terjadi kesalahan baik dari sisi sistem maupun dari sisi *coding* dan memudahkan penulis untuk melakukan pengecekan dengan sistem yang telah dibuat apakah telah sesuai dan dapat memecahkan masalah yang terjadi di Kantor Lurah Lingkar Selatan Kota Jambi. Adapun implementasi sistem informasi penjualan pada Kantor Lurah Lingkar Selatan Kota Jambi dapat dijabarkan sebagai berikut :

#### **5.1.1 Implementasi Output Program**

1. Halaman Beranda

Halaman beranda merupakan halaman pertama diakses setelah melakukan *login* dimana halaman ini menampilkan gambaran umum dari Kantor Lurah Lingkar Selatan Kota Jambi dan terdapat menu-menu untuk menampilkan halaman lainnya. Gambar 5.1 beranda merupakan hasil implementasi dari rancangan pada gambar 4.28

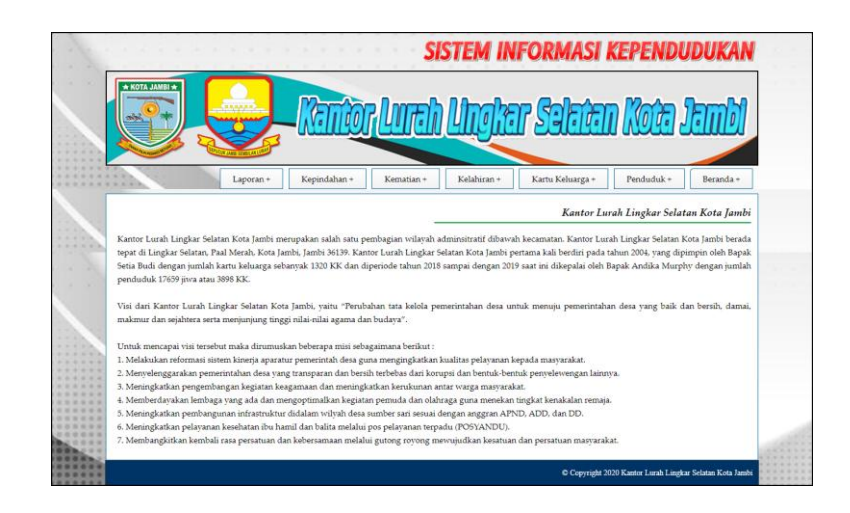

**Gambar 5.1 Halaman Beranda**

2. Halaman Laporan Penduduk

Halaman laporan penduduk merupakan halaman yang digunakan untuk menampilkan informasi mengenai data penduduk yang telah diinput dan terdapat tombol untuk mencetak sesuai dengan kebutuhannya. Gambar 5.2 laporan penduduk merupakan hasil implementasi dari rancangan pada gambar 4.29.

|               |                                  |                                            |                                  |                 |              |                             | Telepon: 0852 6629 5000<br>Lingkar Selatan, Paal Merah, Kota Jambi, Jambi 36139<br>Tanggal Cetak: 10-01-2020 |              | KANTOR LURAH LINGKAR SELATAN KOTA JAMBI |                   |                                |           |                        |               |
|---------------|----------------------------------|--------------------------------------------|----------------------------------|-----------------|--------------|-----------------------------|----------------------------------------------------------------------------------------------------|--------------|-----------------------------------------|-------------------|--------------------------------|-----------|------------------------|---------------|
|               |                                  |                                            |                                  |                 |              |                             | <b>LAPORAN PENDUDUK</b>                                                                                      |              |                                         |                   |                                |           |                        |               |
| Nn.           | NIK                              | <b>Nama</b>                                | <b>Alamat</b>                    |                 |              | <b>RT RW Kecamatan</b>      | Tempat & Tgl Lahir Agama                                                                                     |              | <b>Fekerjaan</b>                        | Pendidikan        | <b>Tenis</b><br><b>Kolamin</b> | Pemikahan | <b>Status</b><br>Warga | <b>Status</b> |
| $\mathbf{1}$  | 1571022512840021 ABU HAMID       |                                            | LRG SMP 4                        | $15 -$          | $-1$         | PAAL<br>MFRAH               | IAMBI & 25-12-1984 Islam                                                                                     |              | <b>BURUH HARIAN LEPAS</b>               | SMP               | Laki - Laki                    | Menikah   | Miskin                 | Meninggal     |
|               | 2 1571025408050101 EGI ARIYANI   |                                            | LRG.SMP 4                        | 15              | $-1$         | PAAL<br>MERAH               | IAMBI & 14-08-2006 Islam                                                                                     |              | PELAJARMAHASISWA                        | <b>SMA</b>        | Perempuan.                     | Single    | Miskin                 | Pindah        |
| $\mathcal{R}$ |                                  | 1571115912160001 FATIMAH HAMID             | LRG SMP 4                        | 15              | - 1          | PAAL<br>MERAH               | IAMBI & 19-12-2016 Islam                                                                                     |              | <b>BELUM/TIDAK BEKERIA</b>              | Belum<br>Sekolah  | Perempuan                      | Single    | Miskin                 | Menetap       |
|               | 1571024103930021 LISMAWATI       |                                            | <b>IL ABDUL</b><br><b>Arrive</b> | 15 <sub>1</sub> | $\mathbf{1}$ | PAAL<br><b>MERAH</b>        | IAMBI & 01-03-1993 Islam                                                                                     |              | KARYAWAN SWASTA                         | Belum<br>Selenlah | Perempuan.                     | Single    | Miskin                 | Menetap       |
| $\mathbf{s}$  |                                  | 1571024606040101 MULLA MAISARA             | IL ABDUL<br>MIR                  | 15              | $\mathbf{1}$ | PAAL<br>MERAH               | LAMBI & 05-05-2004                                                                                           | Islam        | <b>PELAJAR/MAHASISWA</b>                | SMA               | Perempuan                      | Single    | Miskin                 | Menetap       |
|               | 1571020105650021 MUSLIM          |                                            | <b>IL ABDUL</b><br><b>MUIS</b>   | 15              | $\cdot$ 1    | PAAL<br><b>MFRAH</b>        | PARIAMAN & 01-<br>$05 - 1965$                                                                                | <b>Islam</b> | <b>BURUH HARIAN LEPAS</b>               | Belum<br>Sekolah  | Laki - Laki                    | Mercikals | Miskin                 | Merwtap       |
|               | 7 1571024711070021 NOVITA SARI   |                                            | <b>IL ABDUL</b><br>MUIS          | $15 - 1$        |              | PAAL<br>MERAH               | IAMBI & 07-11-2007                                                                                           | Islam.       | PELAJAR/MAHASISWA                       | <b>SMP</b>        | Perempuan                      | Single    | Mampu                  | Meninggal     |
|               | 8 1571025502840101 RATNI         |                                            | LRG SMP 4                        | 15 <sup>°</sup> | $\geq 1$     | PAAL<br>MERAH               | IAMBI & 15-02-1984 Islam                                                                                     |              | MENGURUS RUMAH<br><b>TANGGA</b>         | SMA               | Perempuan                      | Merukah   | Miskin                 | Mervetap      |
|               | 9 1571025710940061 RITA MAYASARI |                                            | <b>IL ABDUL</b><br>MUIS          | 15              | $-1$         | <b>PAAL</b><br>MERAH        | IAMBI & 17-10-1994 Islam                                                                                     |              | KARYAWAN SWASTA                         | Belum<br>Sekolah  | Lidei - Laki                   | Single    | Miskin                 | Pindah        |
|               |                                  | 10 1571022508090021 RIZKY RAMADHAN         | <b>IL ABDUL</b><br><b>MUIS</b>   | $15 - 1$        |              | <b>PAAL</b><br><b>MERAH</b> | JAMBI & 25-08-2009 Islam                                                                                     |              | <b>PELAJAR/MAHASISWA</b>                | SD.               | Laks - Laki                    | Single    | Miskin                 | Menetap       |
|               | 11 1571026201810021 SUKMALA DEWI |                                            | <b>ILABDUL</b><br>MUIS           | $15 - 1$        |              | PAAL<br><b>MERAH</b>        | LAHAT & 22-01-1982 Islam                                                                                     |              | MENGURUS RUMAH<br><b>TANGGA</b>         | SMA               | Perempuan                      | Menikah   | Mampu                  | Menetap       |
|               |                                  | 12 1571021202130006 SULAIMAN HAMID         | <b>LRG-SMP 4</b>                 | $15 - 1$        |              | PAAL<br><b>MERAH</b>        | IAMBI & 12-02-2013 Islam                                                                                     |              | <b>PELAJARMAHASISWA</b>                 | SD <sub>1</sub>   | Laki - Laki                    | Single    | Miskin                 | Monetan       |
|               | 13 1571021407770041 SUTRIMO      |                                            | <b>ILABDUL</b><br>MIDS           | 15              | $\mathbf{1}$ | PAAL<br>MERAH               | IAMBI & 14-07-1977 Islam                                                                                     |              | KARYAWAN SWASTA                         | <b>SMA</b>        | Laki - Laki                    | Mersikah  | Mampu                  | Mervetap      |
|               |                                  | 14 1571020505910061 WAHYU WIBONGO          | <b>ILAMIN</b>                    | $15 - 1$        |              | PAAL<br>MERAH               | TAMBI & 05-05-1991 Islam                                                                                     |              | KARYAWAN SWASTA                         | SMA               | Eaki - Eaki                    | Single    | Mampu                  | Pindah        |
|               |                                  | 15 1571020407030001 WISNU PRADANA<br>PUTRA | IL ABDUL<br>MIJ15                | $15 - 1$        |              | PAAL<br>MERAH               | IAMBI & 04-07-2003 Islam                                                                                     |              | PELAIAR/MAHASISWA                       | <b>SMA</b>        | Laki - Laki                    | Single    | Mampu                  | Menetap       |
|               | 16 1571025106710101 YETMAWATI    |                                            | <b>IL ABDUL</b><br>MUTS.         | $15 - 1$        |              | PAAL<br>MERAH               | PARIAMAN & 11-<br>05.1971                                                                                    | Islam        | MENGURUS RUMAH<br><b>TANGGA</b>         | Belizm<br>Sekolah | Perempuan                      | Menicals  | Miskin                 | Menetap       |
|               |                                  |                                            | Dibuat Oleh.                     |                 |              |                             |                                                                                                    |              |                                         | Diperiksa Oleh.   |                                |           |                        |               |
|               |                                  |                                            | (admin)                          |                 |              |                             |                                                                                                    |              |                                         | (Bapak Hamzi)     |                                |           |                        |               |
|               |                                  |                                            |                                  |                 |              |                             | <b>Cetak Laporan</b>                                                                                         | Kembali      |                                         |                   |                                |           |                        |               |

**Gambar 5.2 Halaman Laporan Penduduk**

3. Halaman Laporan Kartu Keluarga

Halaman laporan kartu keluarga merupakan halaman yang digunakan untuk menampilkan informasi mengenai data kartu keluarga yang telah diinput dan terdapat tombol untuk mencetak sesuai dengan kebutuhannya. Gambar 5.3 laporan kartu keluarga merupakan hasil implementasi dari rancangan pada gambar 4.30.

|                         | KANTOR LURAH LINGKAR SELATAN KOTA JAMBI<br>Telepon: 0852 6629 5000<br>Lingkar Selatan, Paal Merah, Kota Jambi, Jambi 36139<br>Tanggal Cetak: 10-01-2020<br><b>LAPORAN KARTU KELUARGA</b><br>PERIODE 01-01-2020 SAMPAI DENGAN 10-01-2020 |                                                    |            |                                                                                                    |  |  |  |  |  |
|-------------------------|----------------------------------------------------------------------------------------------------|----------------------------------------------------|------------|----------------------------------------------------------------------------------------------------|--|--|--|--|--|
|                         |                                                                                                    |                                                    |            |                                                                                                    |  |  |  |  |  |
| No                      | Nomor Kartu Keluarga                                                                                                    | <b>Kepala Keluarga</b>                             | Tanggal    | Anggota Keluanga                                                                                              |  |  |  |  |  |
| $\mathbf{1}$            | 1571021803080013                                                                                                    | <b>NURDIN</b><br>(1571022006660081)                | 06-01-2020 | SITI ROHAYAH (Istri)<br>IMAN PRATAMA (Anak)<br>SAKINAH (Anak)                                                 |  |  |  |  |  |
| $\overline{2}$          | 1571022605070002                                                                                                    | RIBUT HARIYANTO<br>(1571022311690101)              | 06-01-2020 | <b>JUMINAH</b> (Istri)<br><b>JAMAL ANWAR (Anak)</b>                                                           |  |  |  |  |  |
| 3                       | 1571022812060003                                                                                                    | <b>SUHARTO</b><br>(1571020709580041)               | 06-01-2020 | <b>JAMILAH (Anak)</b><br>MULYADI (Anak)                                                                       |  |  |  |  |  |
| $\ddot{+}$              | 1571071202190009                                                                                                    | <b>DODI SUDARMAN</b><br>(1401121504790005)         | 06-01-2020 | <b>DIAH TRYALIFIRAH (Anak)</b><br>ALIYAH RINZANI (Anak)<br>SITI AISAH (Istri)                                 |  |  |  |  |  |
| $\overline{\mathbf{S}}$ | 1571071702090031                                                                                                    | <b>RMSALEH</b><br>(1571071710650001)               | 06-01-2020 | LISNA NURMALA (Istri)<br>RM.HAMDI (Anak)<br>ADINDA RAHMATILLAH (Anak)<br>RMFAKRIM IRHAMI (Anak)               |  |  |  |  |  |
| 6                       | 1571022505150017                                                                                                    | <b>ITMAR LAKSONO</b><br>(1571020110710023)         | 08-01-2020 | SRI KUWATI (Istri)<br>BANGUN AL SAFA ANHAR (Anak)<br>TEGAR SANTOSO (Anak)                                     |  |  |  |  |  |
| $\overline{7}$          | 1571022703170003                                                                                                    | <b>SULASTRI</b><br>(1571024203930001)              | 08-01-2020 | RAFFA ALRISQI (Anak)                                                                                          |  |  |  |  |  |
| $\mathbf{R}$            | 1571021105110013                                                                                                    | ABU HAMID<br>(1571022512840021)                    | 08-01-2020 | RATNI (Istri)<br>EGI ARIYANI (Anak)<br>SULAIMAN HAMID (Anak)<br>FATIMAH HAMID (Anak)                          |  |  |  |  |  |
| 9                       | 1571022101060027                                                                                                    | <b>SUTRIMO</b><br>(1571021407770041)               | 08-01-2020 | SUKMALA DEWI (Istri)<br>WISNU PRADANA PUTRA (Anak)<br>NOVITA SARI (Anak)                                      |  |  |  |  |  |
| 10                      | 1571023010140042                                                                                                    | <b>NGATINEM</b><br>(1571026703580021)              | 08-01-2020 | WAHYU WIBOWO (Anak)<br>WAHYU WIDODO (Anak)                                                                    |  |  |  |  |  |
| 11                      | 1571021402080134                                                                                                    | <b>MUSLIM</b><br>(1571020105650021)                | 08-01-2020 | YETMAWATI (Istn)<br>LISMAWATI (Anak)<br>RITA MAYASARI (Anak)<br>MULIA MAISARA (Anak)<br>RIZKY RAMADHAN (Anak) |  |  |  |  |  |
| 12                      | 1571021609050019                                                                                                    | <b>BACHTIAR</b><br>(1571023012580001)              | 10-01-2020 | ERMANI (Istri)                                                                                                |  |  |  |  |  |
| 13                      | 1571021105120001                                                                                                    | SUDIRMAN SIMAMORA<br>(1571020302680141)            | 10-01-2020 | ROSMAWATY BR.TOMPUL (Istn)                                                                                    |  |  |  |  |  |
| 14                      | 1571022309150007                                                                                                    | PRIYO SIGIT<br>(1571072006800221)                  | 10-01-2020 | ROSNAH (Istri)                                                                                                |  |  |  |  |  |
| 15                      | 1571021002070023                                                                                                    | <b>SAHRIAL</b><br>(1571021306630001)               | 10-01-2020 | ASMA (Istri)                                                                                                  |  |  |  |  |  |
| 16                      | 1571020211060016                                                                                                    | <b>BANTERI DARWIN GULTOM</b><br>(1571022409690001) | 10-01-2020 | LILIS TAMPUBOLON (Istri)<br>LISDAYATI GULTOM (Anak)<br>MARTA GULTOM (Anak)                                    |  |  |  |  |  |
|                         |                                                                                                    | Dibuat Oleh                                        |            | Diperiksa Oleh.                                                                                               |  |  |  |  |  |
|                         |                                                                                                    | (admin)<br>Cetak Laporan                           | Kemball    | (Bapak Hamzi)                                                                                                 |  |  |  |  |  |

**Gambar 5.3 Halaman Laporan Kartu Keluarga**

4. Halaman Laporan Kelahiran

Halaman laporan kelahiran merupakan halaman yang digunakan untuk menampilkan informasi mengenai data kelahiran yang telah diinput dan terdapat tombol untuk mencetak sesuai dengan kebutuhannya. Gambar 5.4 laporan kelahiran merupakan hasil implementasi dari rancangan pada gambar 4.31.

| * KOTA JAMBI *          |                       |                        | KANTOR LURAH LINGKAR SELATAN KOTA JAMBI<br>Telepon: 0852 6629 5000<br>Lingkar Selatan, Paal Merah, Kota Jambi, Jambi 36139<br>Tanggal Cetak: 10-01-2020 |                                |                                                                                  |                                         |                                            |  |  |
|-------------------------|-----------------------|------------------------|----------------------------------------------------------------------------------------------------|--------------------------------|----------------------------------------------------------------------------------|-----------------------------------------|--------------------------------------------|--|--|
|                         |                       |                        |                                                                                                    |                                | <b>LAPORAN KELAHIRAN PENDUDUK</b><br>PERIODE 01-09-2019 SAMPAI DENGAN 10-01-2020 |                                         |                                            |  |  |
| No                      | <b>Kode Kelahiran</b> | Nama Bayi              | <b>Jenis Kelamin</b>                                                                                                    | Tanggal                        | <b>Tempat</b>                                                                    | Ayah                                    | <b>Ibu</b>                                 |  |  |
| $\mathbf{1}$            | <b>KLHN-0001</b>      | NURUL AZIZAH           | Perempuan                                                                                                    | 27-12-2019<br>Hari: Jumat      | RS. UMUM<br>Jam: 08:50                                                           | <b>R.M.SALEH</b><br>(1571071710650001)  | <b>LISNA NURMALA</b><br>(1571076704750041) |  |  |
| $\overline{2}$          | <b>KLHN-0002</b>      | LAMHOT NIDA SIMAMORA   | Perempuan                                                                                                    | 30-12-2019<br>Hari: Senin      | <b>BIDAN ROSMAWATY</b><br>Jam: 08:50                                             | SUDIRMAN SIMAMORA<br>(1571020302680141) | ROSMAWATY BR.TOMPUL<br>(1571026212690061)  |  |  |
| $\overline{\mathbf{3}}$ | <b>KLHN-0003</b>      | PRIYANKA NAYLA AZZAHRA | Perempuan                                                                                                    | 31-12-2019<br>Hari: Selasa     | <b>BIDAN YULI</b><br>Iam: 15:00                                                  | PRIYO SIGIT<br>(1571072006800221)       | <b>ROSNAH</b><br>(1571025611860061)        |  |  |
| $\overline{4}$          | KLHN-0005             | MULYADI                | Laki - Laki                                                                                                    | $01 - 01 - 2020$<br>Hari: Rabu | <b>RS BHAYANGKARA</b><br>Jam: 10:00                                              | <b>SUHARTO</b><br>(1571020709580041)    | <b>JAMILAH</b><br>(1571024405590001)       |  |  |
| 5                       | <b>KLHN-0004</b>      | YUDIKA                 | Laki - Laki                                                                                                    | 02-01-2020<br>Hari: Kamis      | <b>RSDKT</b><br>Jam: 17:00                                                       | <b>MUSLIM</b><br>(1571020105650021)     | YETMAWATI<br>(1571025106710101)            |  |  |
|                         |                       | Dibuat Oleh.           |                                                                                                    |                                |                                                                                  | Diperiksa Oleh,                         |                                            |  |  |
|                         |                       | (admin)                |                                                                                                    | <b>Cetak Laporan</b>           | Kembali                                                                          | (Bapak Hamzi)                           |                                            |  |  |

**Gambar 5.4 Halaman Laporan Kelahiran**

5. Halaman Laporan Kematian

Halaman laporan kematian merupakan halaman yang digunakan untuk menampilkan informasi mengenai data kematian yang telah diinput dan terdapat tombol untuk mencetak sesuai dengan kebutuhannya. Gambar 5.5 laporan kematian merupakan hasil implementasi dari rancangan pada gambar 4.32.

| * KOTA JAMBI *<br>KANTOR LURAH LINGKAR SELATAN KOTA JAMBI<br>Telepon: 0852 6629 5000<br>Lingkar Selatan, Paal Merah, Kota Jambi, Jambi 36139<br>Tanggal Cetak: 10-01-2020 |                                                                                 |                              |                  |            |        |                      |                           |  |  |  |
|----------------------------------------------------------------------------------------------------|---------------------------------------------------------------------------------|------------------------------|------------------|------------|--------|----------------------|---------------------------|--|--|--|
|                                                                                                    | <b>LAPORAN KEMATIAN PENDUDUK</b><br>PERIODE 01-09-2019 SAMPAI DENGAN 10-01-2020 |                              |                  |            |        |                      |                           |  |  |  |
| No                                                                                                    | <b>Kode Kematian</b>                                                            | Nama Penduduk                | <b>NIK</b>       | Tanggal    | Hari   | <b>Tempat</b>        | Penyebab                  |  |  |  |
| 1                                                                                                    | <b>KMTN-0004</b>                                                                | SAHRIAL                      | 1571021306630001 | 27-12-2019 | Tumat  | RS ROYAL PRIMA JAMBI | SAKIT                     |  |  |  |
| $\overline{2}$                                                                                                    | <b>KMTN-0001</b>                                                                | <b>HERMANSYAH</b>            | 1571022011860001 | 28-12-2019 | Sabtu  | <b>RUMAH DUKA</b>    | SERANGAN JANTUNG          |  |  |  |
| 3                                                                                                    | <b>KMTN-0002</b>                                                                | <b>ABU HAMID</b>             | 1571022512840021 | 29-12-2019 | Minggu | RSUD RADEN MATAHER   | KECELAKAAN DAN PENDARAHAN |  |  |  |
| $\overline{4}$                                                                                                    | <b>KMTN-0005</b>                                                                | <b>BANTERI DARWIN GULTOM</b> | 1571022409690001 | 30-12-2019 | Senin  | RS ERNI MEDIKA JAMBI | <b>KECELAKAAN KERJA</b>   |  |  |  |
| 5                                                                                                    | <b>KMTN-0003</b>                                                                | NOVITA SARI                  | 1571024711070021 | 08-01-2020 | Rabu   | RS SILOAM            | PENYAKIT DBD              |  |  |  |
|                                                                                                    | Dibuat Oleh.<br>Diperiksa Oleh,                                                 |                              |                  |            |        |                      |                           |  |  |  |
|                                                                                                    | (Bapak Hamzi)<br>(admin)                                                        |                              |                  |            |        |                      |                           |  |  |  |
|                                                                                                    | Cetak Laporan<br>Kembali                                                        |                              |                  |            |        |                      |                           |  |  |  |

**Gambar 5.5 Halaman Laporan Kematian**

6. Halaman Laporan Kepindahan

Halaman laporan kepindahan merupakan halaman yang digunakan untuk menampilkan informasi mengenai data kepindahan yang telah diinput dan terdapat tombol untuk mencetak sesuai dengan kebutuhannya. Gambar 5.6 laporan kepindahan merupakan hasil implementasi dari rancangan pada gambar 4.33.

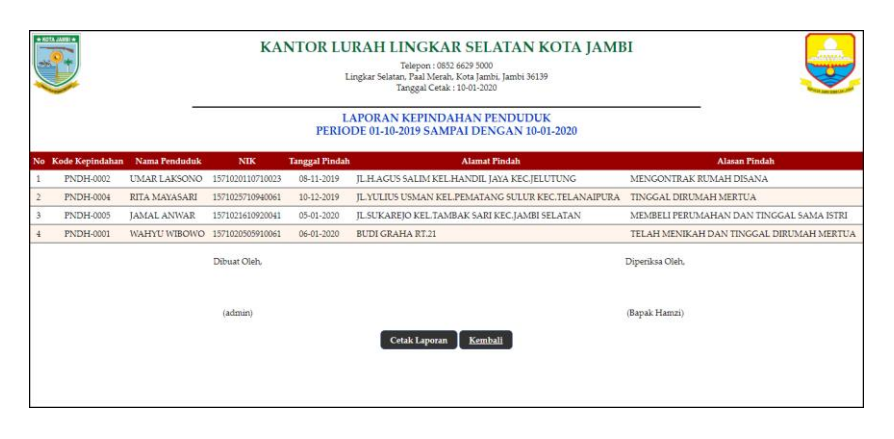

**Gambar 5.6 Halaman Laporan Kepindahan**

7. Halaman Lihat User

Halaman lihat user merupakan halaman yang digunakan untuk menampilkan informasi mengenai data user dan terdapat link untuk mengubah dan menghapus data user. Gambar 5.7 lihat user merupakan hasil implementasi dari rancangan pada gambar 4.34.

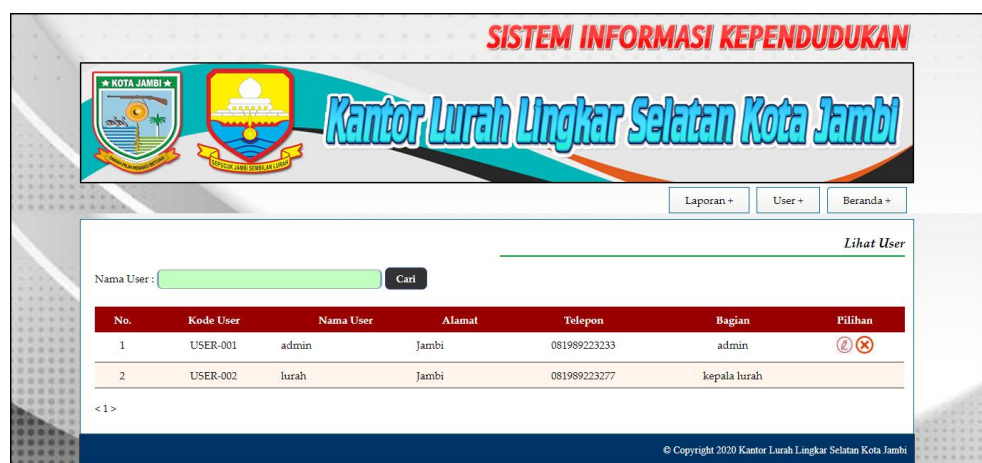

**Gambar 5.7 Halaman Lihat User**

## **5.1.2 Implementasi Input Program**

1. Halaman *Login*

Halaman *login* merupakan halaman yang digunakan pengguna sistem untuk masuk ke halaman utama dengan mengisi nama user dan *password* di kolom yang tersedia. Gambar 5.8 *login* merupakan hasil implementasi dari rancangan pada gambar 4.35.

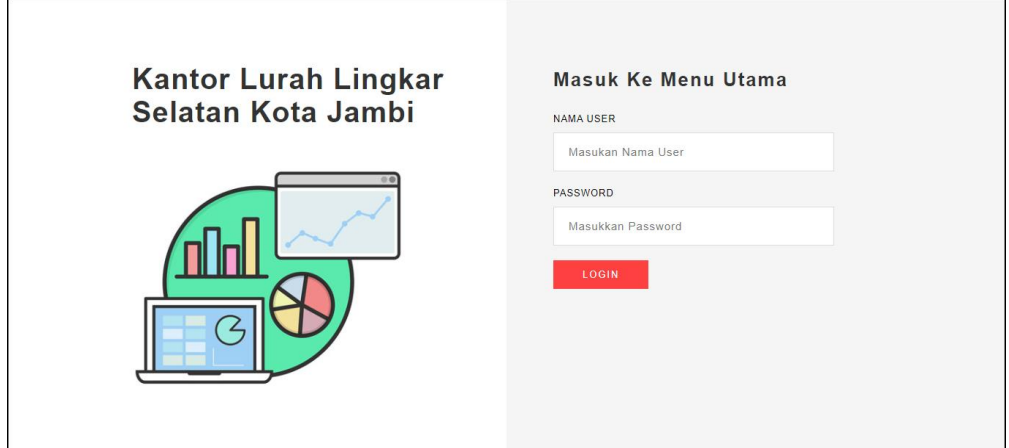

**Gambar 5.8 Halaman** *Login*

2. Halaman Input Penduduk

Halaman input penduduk merupakan halaman yang digunakan untuk menambah data penduduk dengan mengisi data pada kolom yang tersedia. Gambar 5.9 tambah user merupakan hasil implementasi dari rancangan pada gambar 4.36

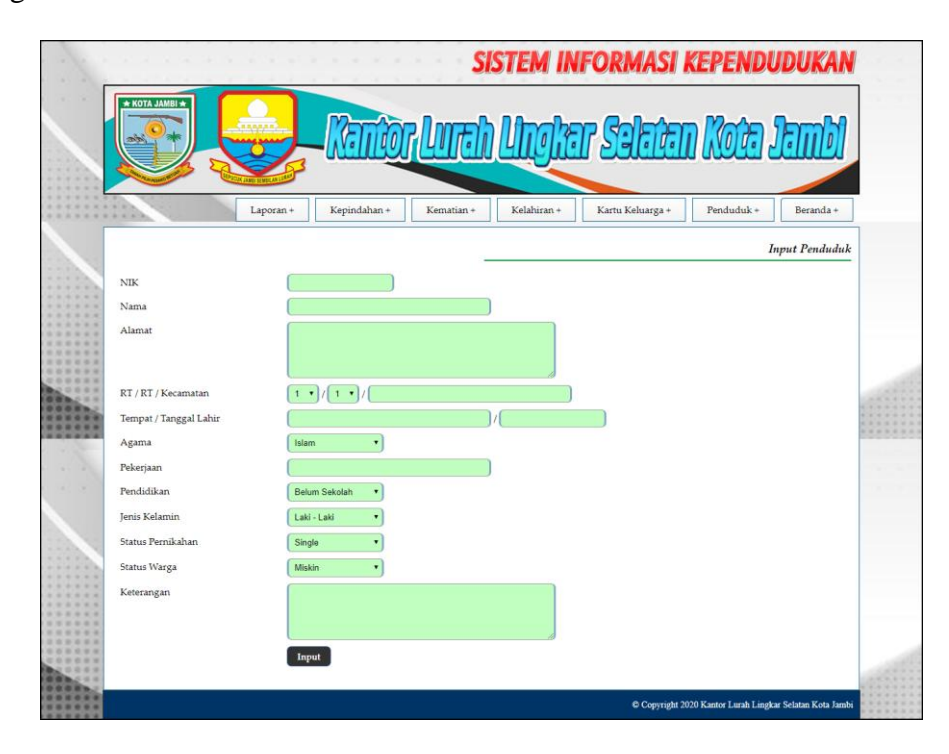

**Gambar 5.9 Halaman Input Penduduk**

3. Halaman Input Kartu Keluarga

Halaman input kartu keluarga merupakan halaman yang digunakan untuk menambah data kartu keluarga dengan mengisi data pada kolom yang tersedia. Gambar 5.10 input kartu keluarga merupakan hasil implementasi dari rancangan pada gambar 4.37.

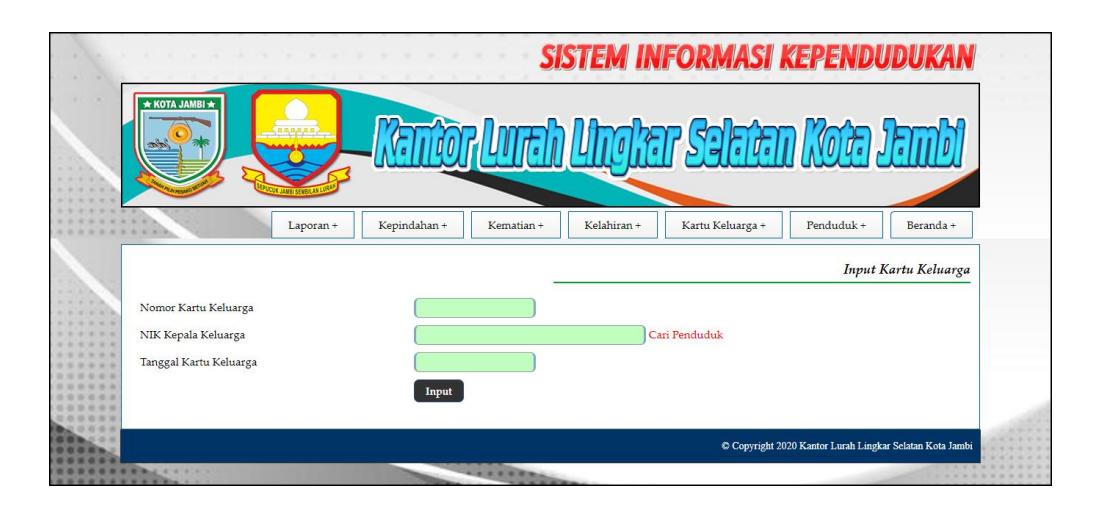

**Gambar 5.10 Halaman Input Kartu Keluarga**

### 4. Halaman Detail Kartu Keluarga

Halaman detail kartu keluarga merupakan halaman yang digunakan untuk menambah data detail kartu keluarga dengan mengisi data pada kolom yang tersedia dan terdapat informasi mengenai kartu keluarga. Gambar 5.11 detail kartu keluarga merupakan hasil implementasi dari rancangan pada gambar 4.38.

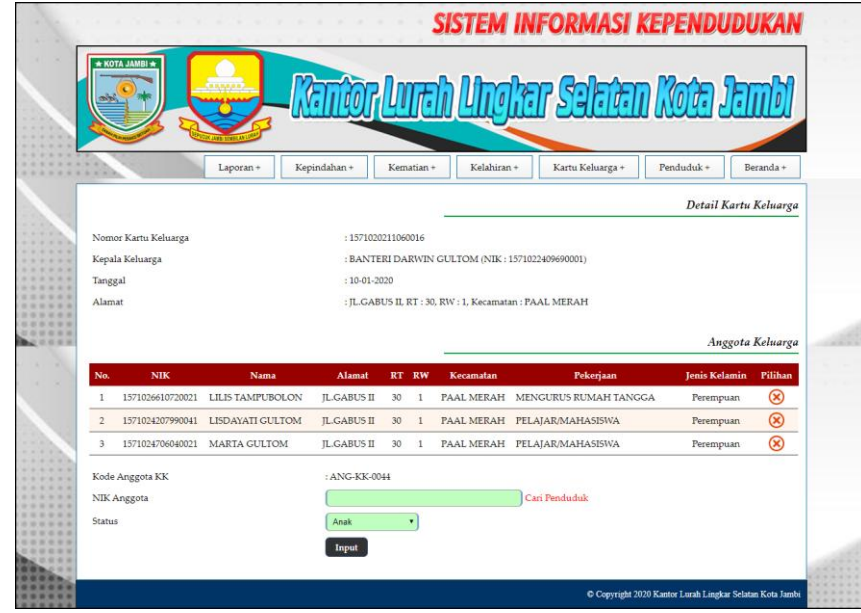

**Gambar 5.11 Halaman Detail Kartu Keluarga**

#### 5. Halaman Input Kelahiran

Halaman input kelahiran merupakan halaman yang digunakan untuk menambah data kelahiran dengan mengisi data pada kolom yang tersedia. Gambar 5.12 input kelahiran merupakan hasil implementasi dari rancangan pada gambar 4.39.

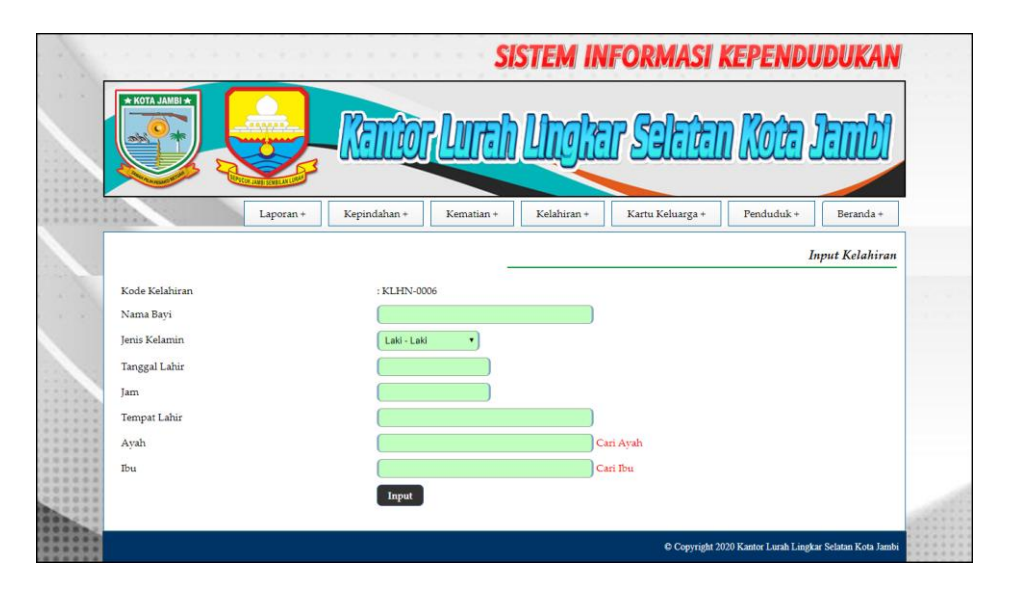

**Gambar 5.12 Halaman Input Kelahiran**

6. Halaman Input Kematian

Halaman input kematian merupakan halaman yang digunakan untuk menambah data kemarian dengan mengisi data pada kolom yang tersedia. Gambar 5.13 input kemarian merupakan hasil implementasi dari rancangan pada gambar 4.40.

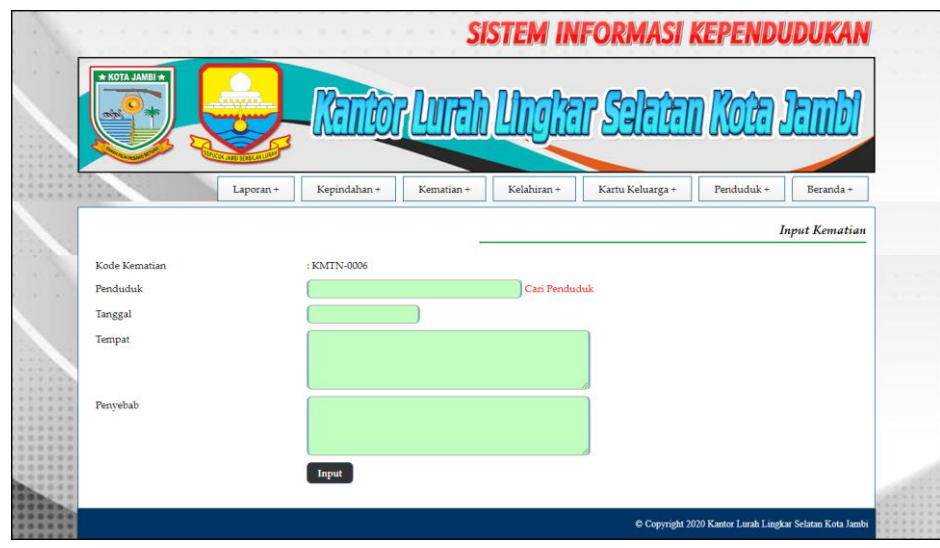

**Gambar 5.13 Halaman Input Kematian**

7. Halaman Input Kepindahan

Halaman input kepindahan merupakan halaman yang digunakan untuk menambah data kepindahan dengan mengisi data pada kolom yang tersedia. Gambar 5.14 input kepindahan merupakan hasil implementasi dari rancangan pada gambar 4.41.

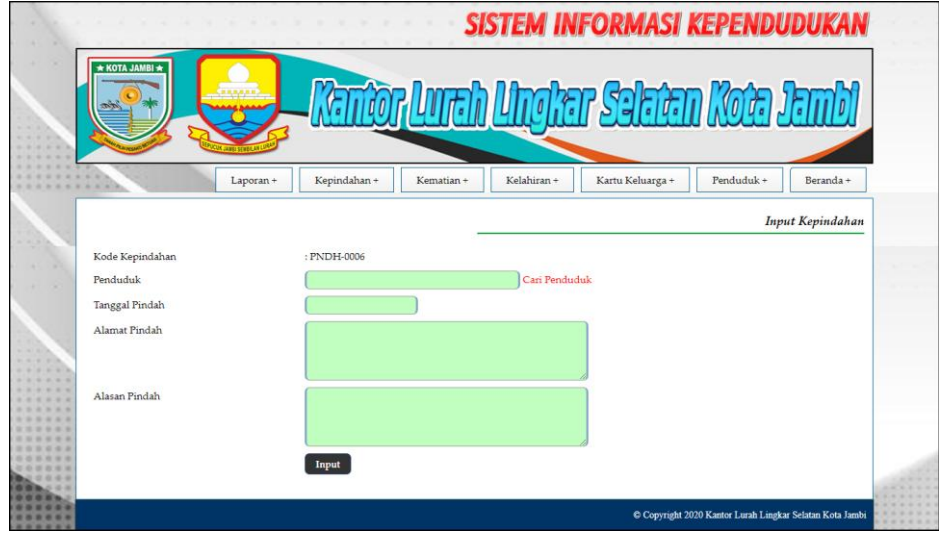

**Gambar 5.14 Halaman Input Kepindahan**

8. Halaman Input User

Halaman input user merupakan halaman yang digunakan untuk menambah data user dengan mengisi data pada kolom yang tersedia. Gambar 5.15 input user merupakan hasil implementasi dari rancangan pada gambar 4.42.

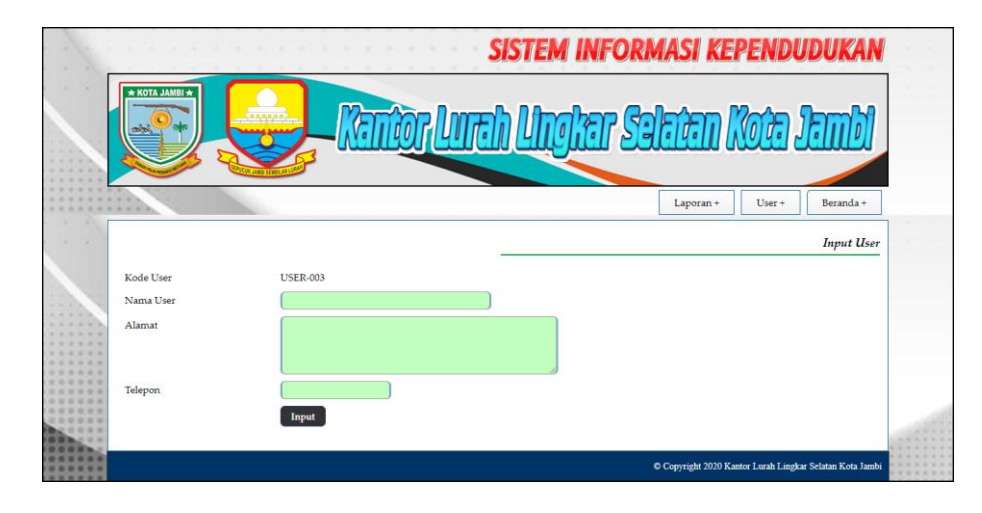

**Gambar 5.15 Halaman Input User**

## **5.2 PENGUJIAN**

Untuk mengetahu keberhasilan dari implementasi sistem yang telah dilakukan, maka penulis melakukan tahap pengujian terhadapat sistem secara fungsional, yaitu dengan menggunakan *unit testing* yang difokuskan pada modulmodul yang terdapat pada sistem, dan kemudian dilanjutkan dengan metode *integrated testing* yang mengujian modul-modul yang terdapat pada sistem secara keseluruhan. Adapun beberapa tahap pengujian yang telah dilakukan adalah sebagai berikut :

| N  | Deskripsi  | Prosedur  | Masukan            | Keluaran yang | Hasil yang    | Kesimpulan      |
|----|------------|-----------|--------------------|---------------|---------------|-----------------|
| 0. |            | Pengujian |                    | Diharapkan    | didapat       |                 |
|    | Pengujian  | Jalankan  | Isi nama user $=$  | Menuju ke     | Menuju ke     | <b>Berhasil</b> |
|    | pada login | sistem    | "admin" dan        | halaman utama | halaman       |                 |
|    |            |           | $password =$       |               | utama         |                 |
|    |            |           | "admin"            |               |               |                 |
| 2  | Pengujian  | Jalankan  | Isi nama user $=$  | Pesan :"      | Pesan :"      | <b>Berhasil</b> |
|    | pada login | sistem    | "tes" dan          | Nama user     | Nama user     |                 |
|    |            |           | $password = "tes"$ | atau password | atau password |                 |
|    |            |           |                    | anda salah"   | anda salah"   |                 |

**Tabel 5.1 Tabel Pengujian** *Login*

# **Tabel 5.2 Tabel Pengujian Mengelola Data Penduduk**

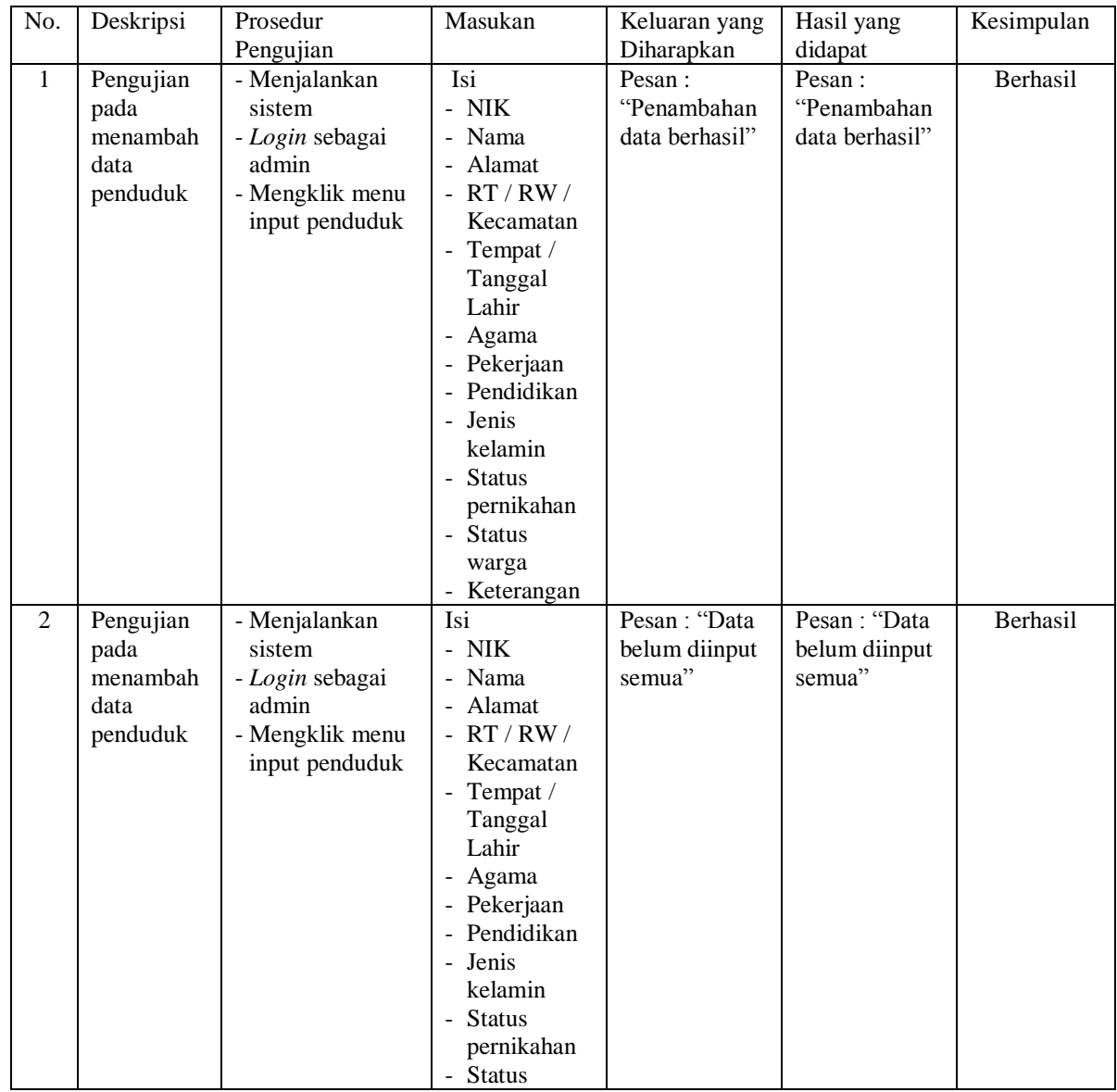

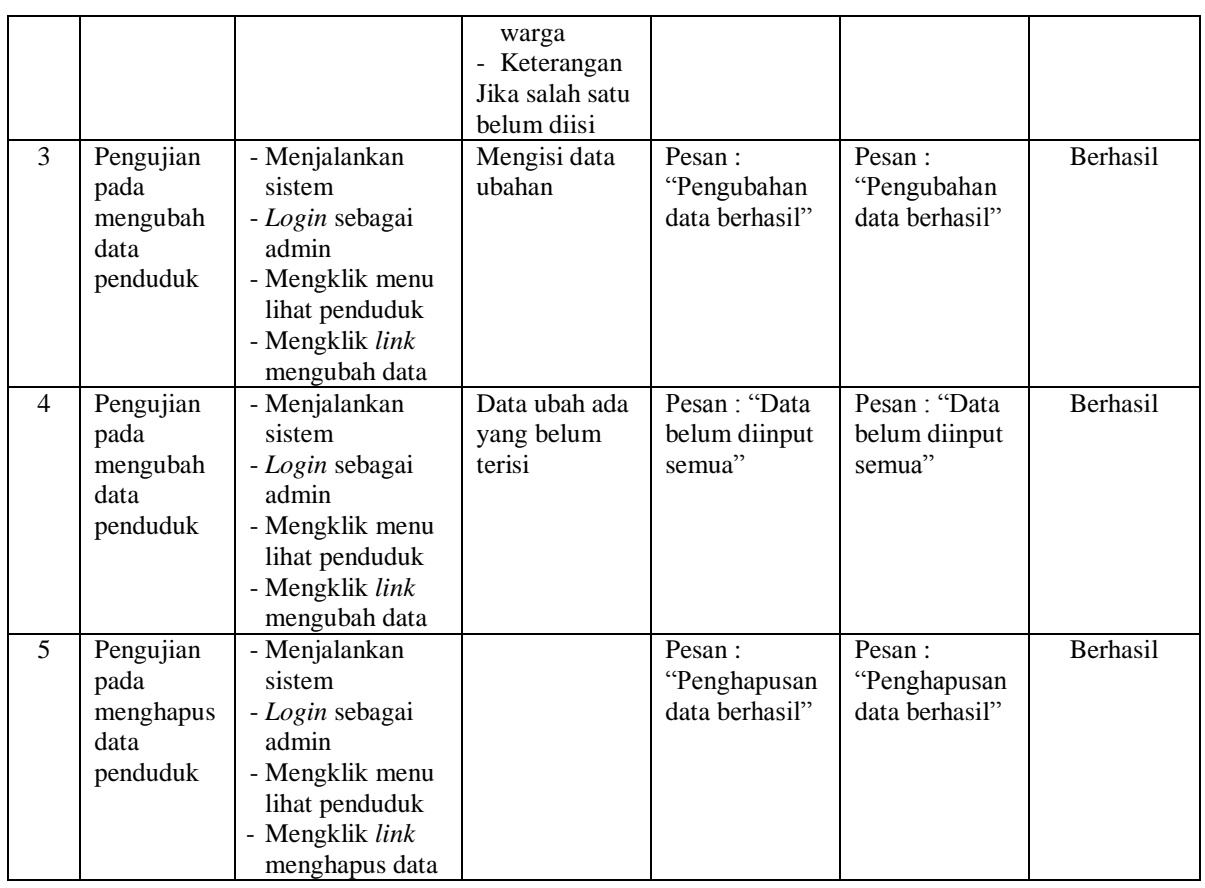

## **Tabel 5.3 Tabel Pengujian Mengelola Data Kartu Keluarga**

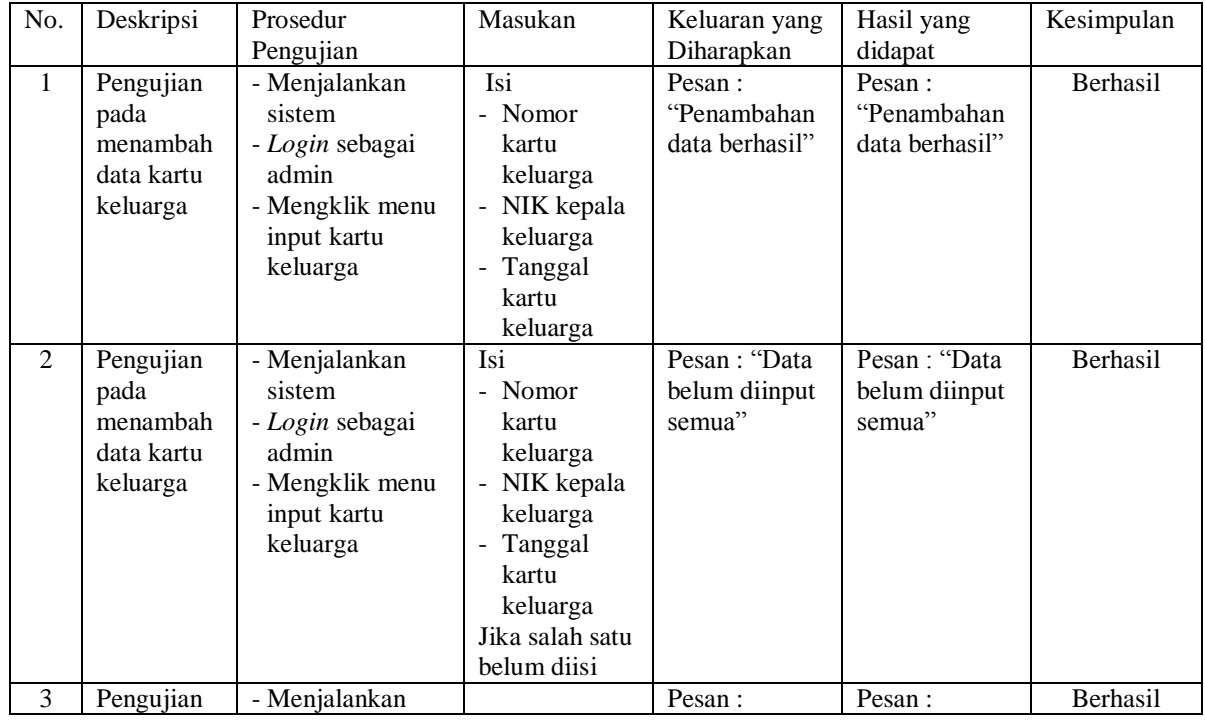

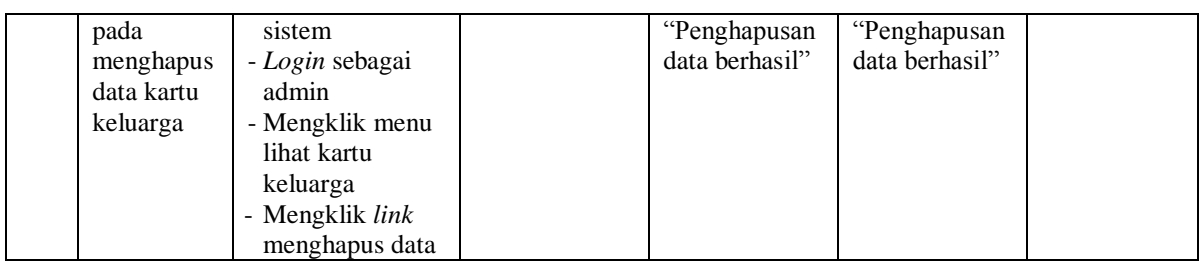

# **Tabel 5.4 Tabel Pengujian Mengelola Data Anggota Kartu Keluarga**

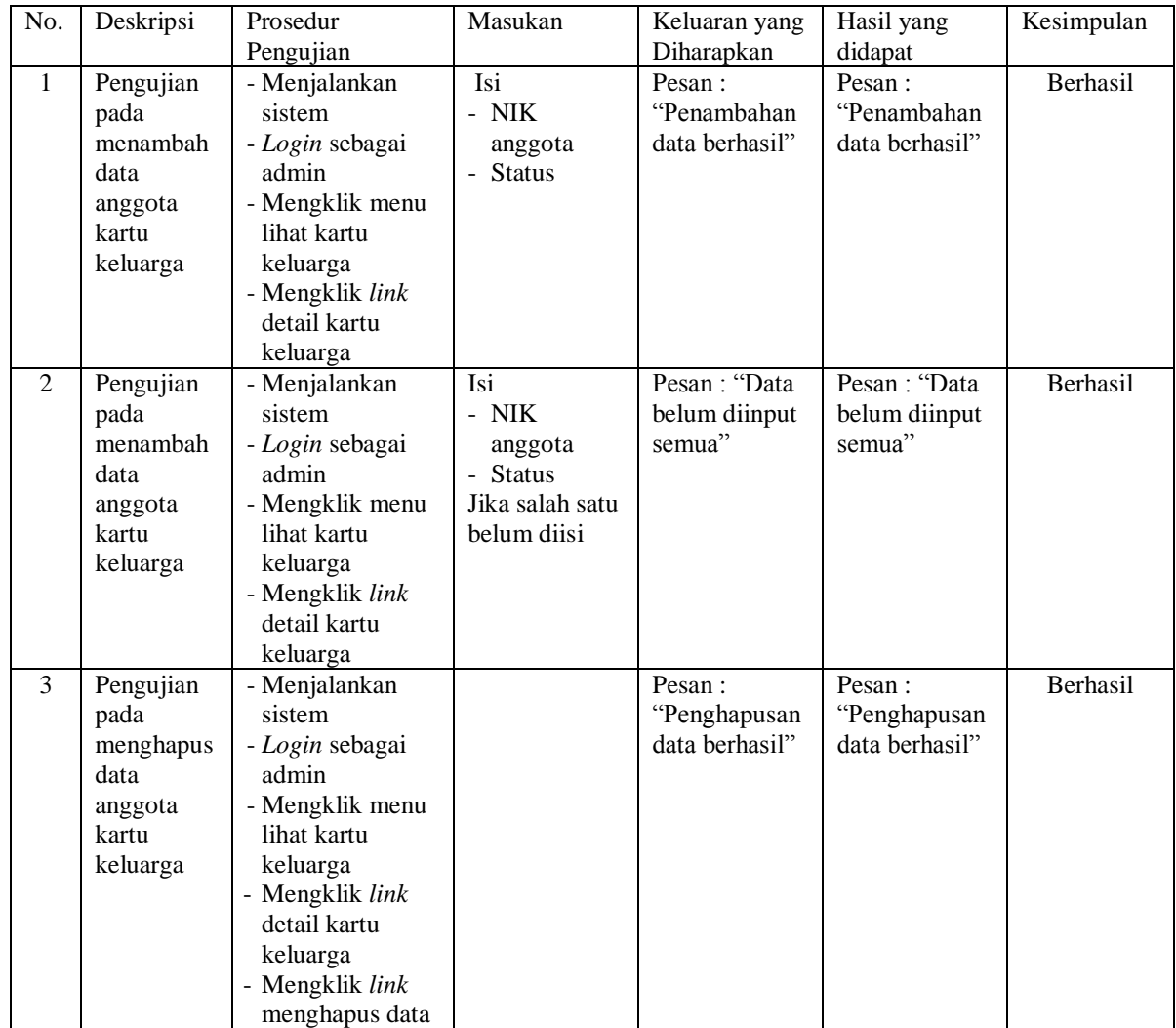

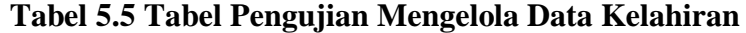

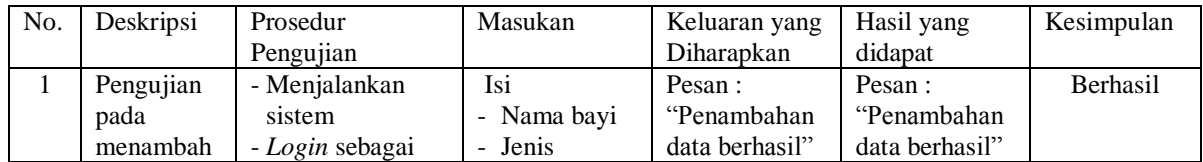

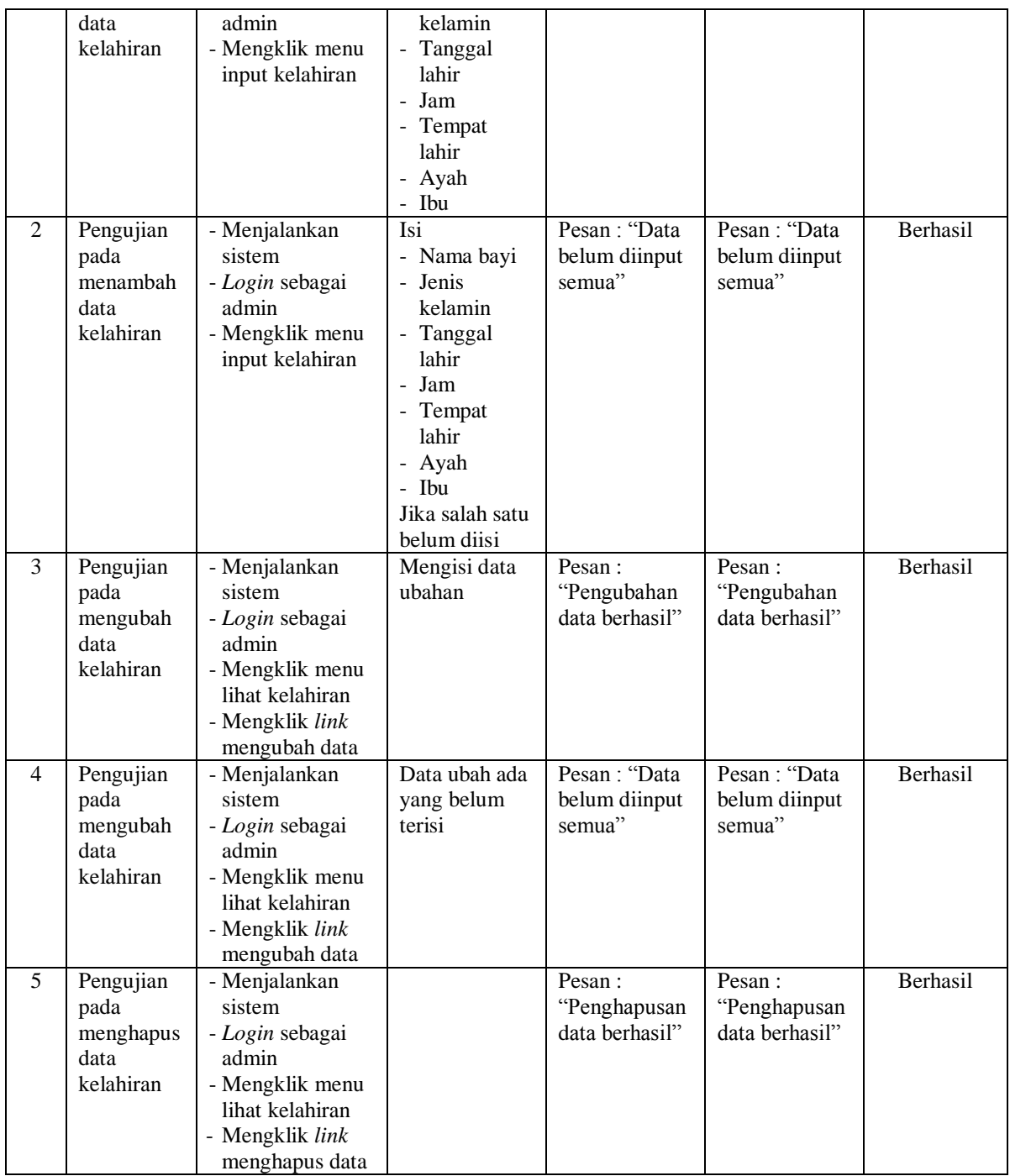

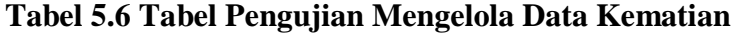

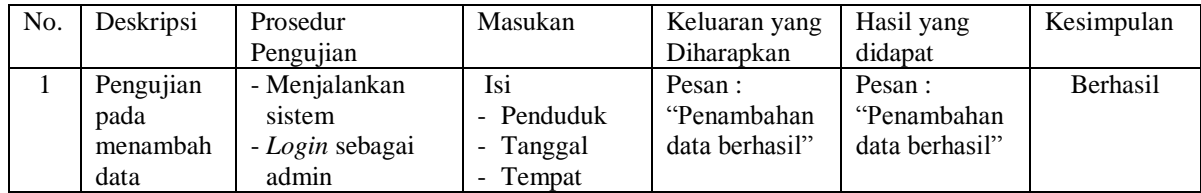

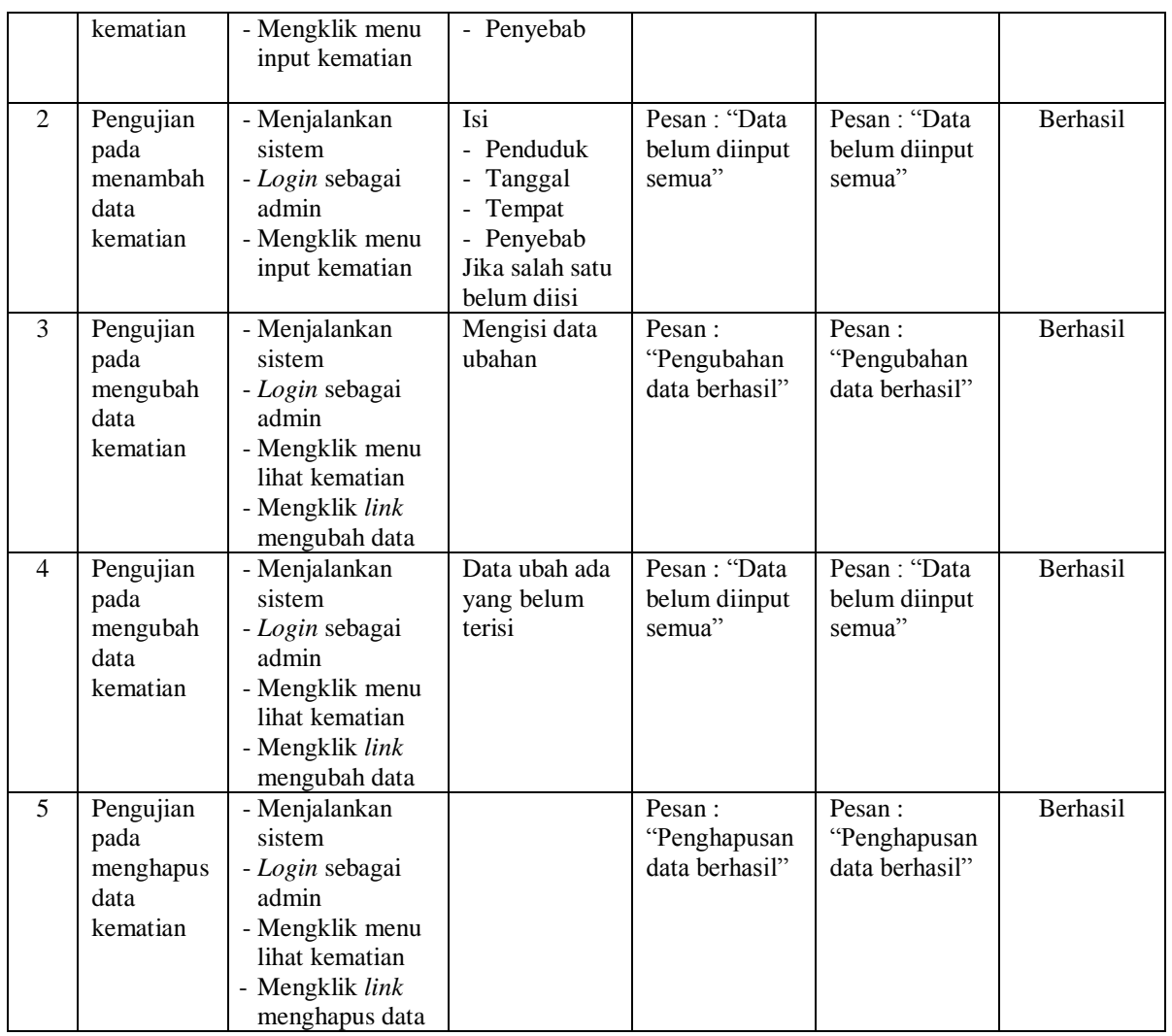

# **Tabel 5.7 Tabel Pengujian Mengelola Data Kepindahan**

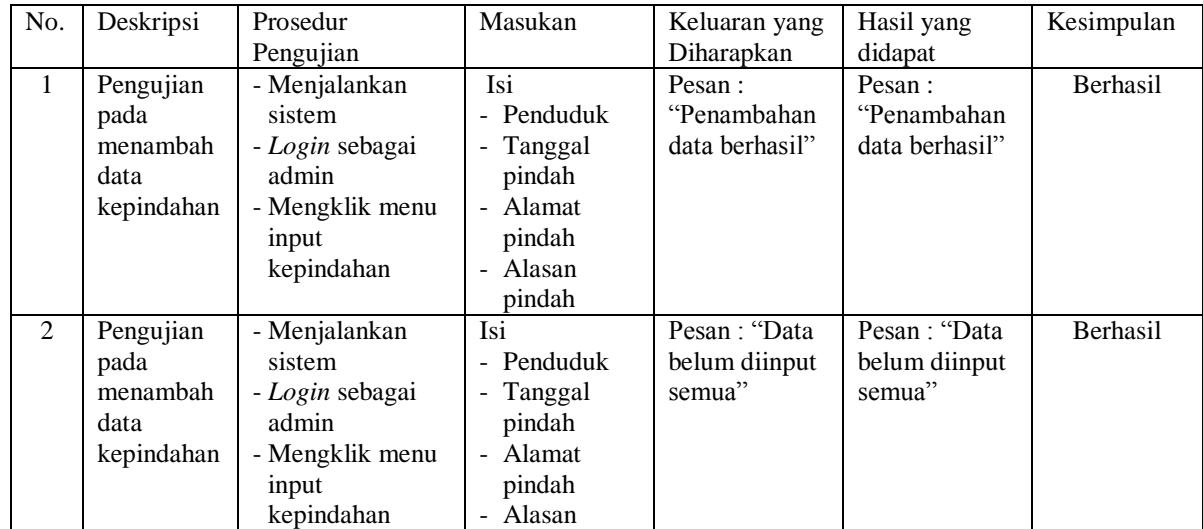

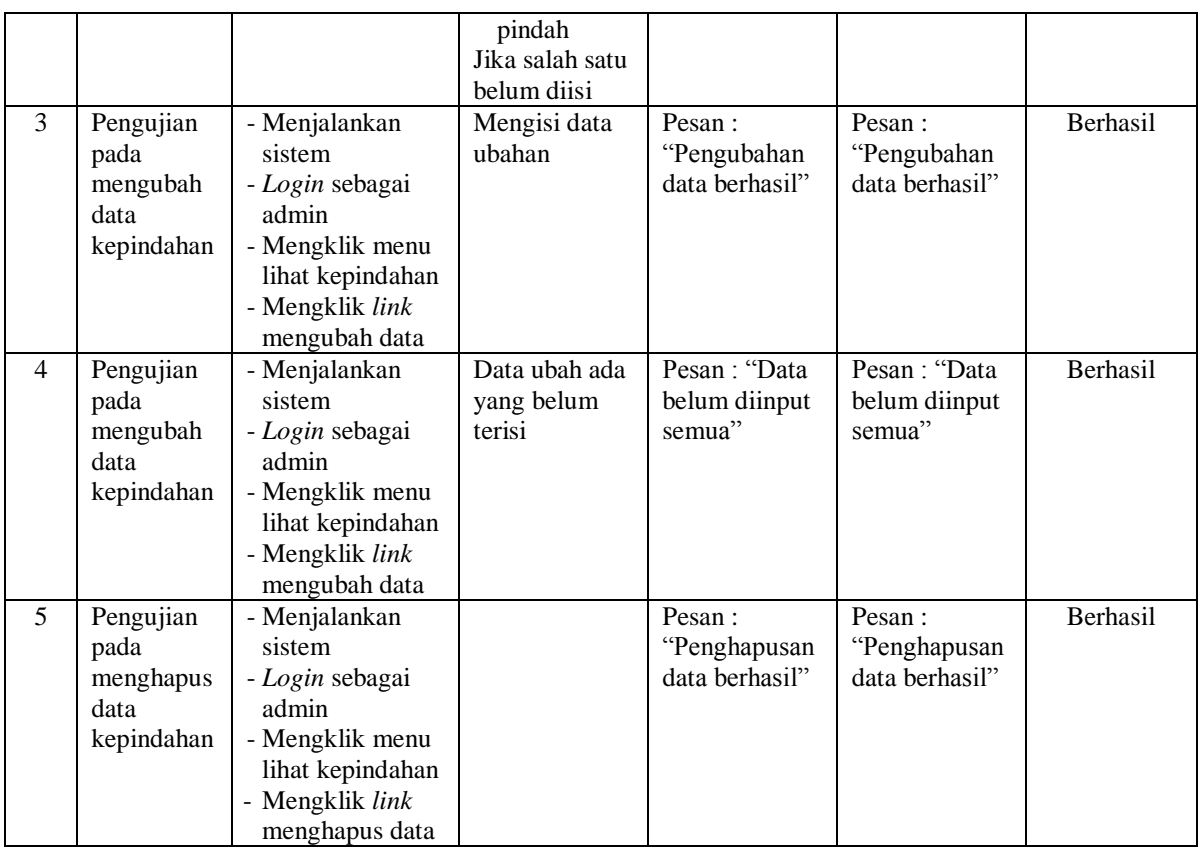

## **Tabel 5.8 Tabel Pengujian Mengelola Data User**

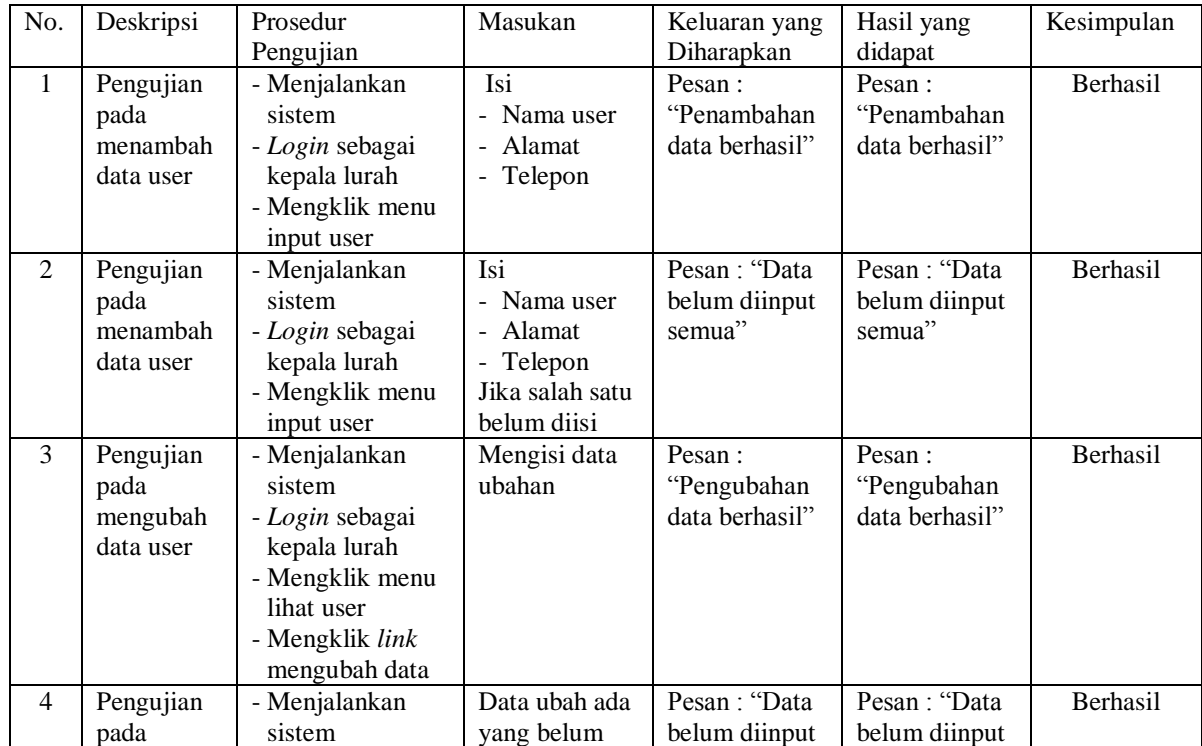

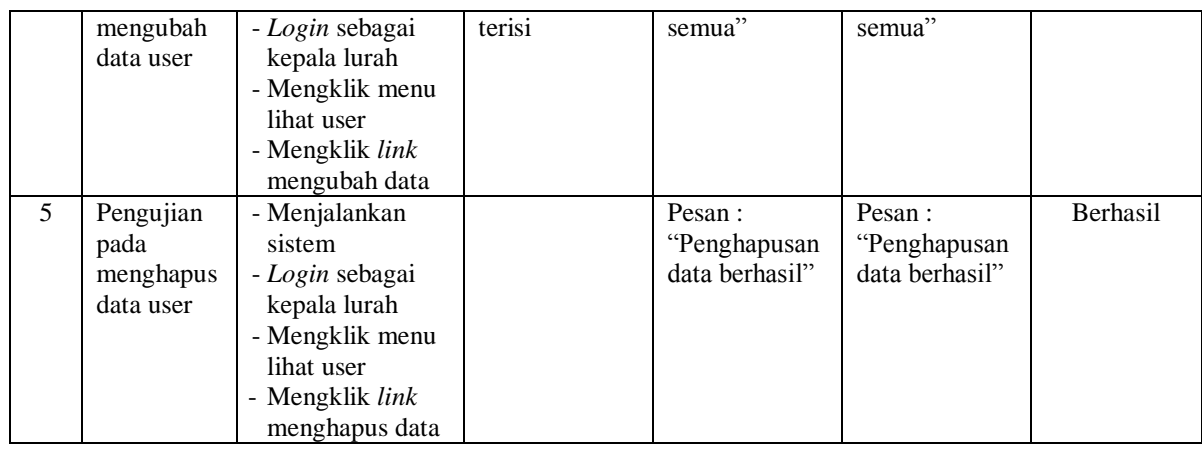

### **5.3 ANALISIS HASIL YANG DICAPAI OLEH SISTEM**

Analisis hasil yang dicapai oleh sistem informasi kependudukan menggunakan bahasa pemograman PHP dan DBMS MySQL untuk mengatasi permasalahan yang terjadi pada Kantor Lurah Lingkar Selatan Kota Jambi, antara lain :

- 1. Sistem dirancang dapat melakukan pencarian data kependudukan berdasarkan nomor induk kependudukan (NIK) sehingga setiap data kelahiran, data kartu keluarga, data kematian, data kepindahan sehingga memudahkan dan mempercepat dalam pemberian informasi yang dibutuhkan
- 2. Sistem dapat melakukan pengelolaan data kependudukan yang telah terintegrasi dengan data penduduk, data kartu keluarga, data kelahiran, data kematian dan data kepindahan sehingga mengurangi terjadinya kesalahan dalam pengolahan data
- 3. Sistem yang dirancang juga memberikan kemudahan dalam rekapitulasi laporan secara otomatis tanpa harus melakukan rekap data satu per satu, diantaranya terdapat laporan penduduk, laporan kelahiran, laporan kematian, laporan kepindahan dan laporan kartu keluarga.

### **5.3.1 Kelebihan Sistem**

Adapun kelebihan dari sistem baru ini adalah sebagai berikut :

- 1. Sistem dapat melakukan pengolahan data kependudukan secara terkomputerisasi sehingga dapat melakukan pencarian, menambah, mengubah, dan menghapus data sesuai keinginan dari pengguna sistem.
- 2. Sistem juga dapat membuat rekapitulasi laporan khususnya untuk data kependudukan yang dapat ditampilkan berdasarkan tanggal yang dipilih oleh pengguna sistem dan dapat dicetak sesuai dengan kebutuhannya
- 3. Sistem juga dapat melakukan pencarian data secara otomatis menampilkan informasi data kependudukan yang dibutuhkan

### **5.3.1 Kekurangan Sistem**

Dan kekurangan dari sistem baru ini adalah sebagai berikut :

- 1. Belum terdapat fitur yang dapat terintegrasi dengan pernikahan ataupun perceraian penduduk
- 2. Belum tersedianya pengaturan mengenai jaringan komputer.